# **Friendly Network Inventory Serial Key [32|64bit]**

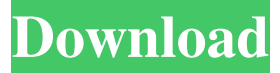

#### **Friendly Network Inventory Crack+ Download [Mac/Win]**

--------------------------------------------------------- The Friendly Network Inventory Free Download is a utility that helps you detect software and hardware installed on a computer and map it to other computers on the network. The following lists of features are available with the utility: - Report Software/Hardware on the Computer - Report Software/Hardware on the Computer Using the Network - System Software/Hardware Detection - Detection on Network Servers - Detection on Workstations - Detection on File Servers - Reporting the results on separate list format as MS Excel file - Export list to MS Excel or Report Builder format - Export list to different file formats such as CSV, HTML, XML - Scan logs and reports a progress bar - Export list to Office files including MS Excel format and Print options - Export list to local as well as FTP server(s) - Scan a given computer's.csr (short for computer's Registry) file - Can be used with different protocols including HTTP and HTTPS How to Use ---------- After installation of the utility, you need to run the application as it is and provide the IP address or domain name of the computer to be scanned. At the end of the scan, a report is displayed, which will include the location of software and hardware components installed on the computer and the server to which the computer is connected. This report includes a list of program details, version number and the results as per a given criterion. As of today, two criteria has been provided. First, is System Software/Hardware Detection and the second is Reporting of results as an MS Excel file. System Software/Hardware Detection ================================== This criteria is used to scan a system and report the software and hardware that has been installed. The installed systems on the network can be all class of computers including Windows operating systems, Unix and Linux operating systems, as well as Macs and Apple computers. For the information for the installed system, a report can be generated with the installed

software and hardware as well as their version numbers. The information that you can include are as follows: - Applications: the applications installed on the computer - Devices: the devices such as printer, hard disk, mouse, etc. installed on the computer - Software: the software installed on the computer

#### **Friendly Network Inventory**

\* \* == Running Friendly Network Inventory After you have installed "Friendly Network Inventory" you will be able to use it as the following: 09e8f5149f

### **Friendly Network Inventory Crack + Incl Product Key**

The application allows you to audit computer components installed in a network over the network. The friendly network inventory uses a combination of query and automated auditing to build a database that will allow you to check all the installed software, hardware and network devices. Central to the application is the network inventory tool. This tool is basically a web crawler and benchmarking tool that crawls all the websites that the installed software are listed in and measures the speed of the website. With the tool you can easily audit all the installed software and hardware components. The software audit reports on what software package is installed, which is not present and what software is needed to add. The hardware audit information is also extensive and covers all the hardware components on the computer. The application currently includes a hardware benchmark tool that also performs a crawl of all websites on the system. Application File System Sample C:\inetpub\wwwroot\application Application Server C:\inetpub\wwwroot\application\assets C:\inetpub\wwwroot\application\bin c:\inetpub\wwwroot\application\js C:\inetpub\wwwroot\application\language C:\inetpub\wwwroot\application\logs C:\inetpub\wwwroot\application\media C:\inetpub\wwwroot\application\plugins C:\inetpub\wwwroot\application\sql C:\inetpub\wwwroot\application\test C:\inetpub\wwwroot\application\tables C:\inetpub\wwwroot\application\ui C:\inetpub\wwwroot\application\user C:\inetpub\wwwroot\application\xml C:\inetpub\wwwroot\application\workshop C:\inetpub\wwwroot\test C:\inetpub\wwwroot\test\assets C:\inetpub\wwwroot\test\bin C:\inetpub\wwwroot\test\css C:\inetpub\wwwroot\test\data C:\inetpub\wwwroot\test\js C:\inetpub\wwwroot\test\lib C:\inetpub\wwwroot\test\media C:\inetpub\wwwroot\test\plugins C:\inetpub\wwwroot\test\sql C:\inetpub\www

# **What's New in the Friendly Network Inventory?**

Friendly Network Inventory will allow you to audit software and hardware components installed on the computers over the network using a fully automated process. The Friendly Network Inventory can be used to search for software components installed on a Windows computer over the network. Using the Friendly Network Inventory application you can audit the installation of Windows and third-party applications. Additionally, you can search the active processes on your computers over the network. Friendly Network Inventory features: \* Audit software and hardware components installed on a Windows computer over the network using a fully automated process. \* Report your results in a friendly manner that includes a self-generated report. \* Search for software components installed on a Windows computer over the network. \* Report the results of the search for software components installed on a Windows computer over the network. \* Audit active processes on a Windows computer over the network. \* Report the results of the audit of active processes on a Windows computer over the network. \* Audit the processes on the computers that run on the network. \* Report the results of the audit of processes on the computers that run on the network. \* Audit any of the computers that run on the network. \* Report the results of the audit of computers that run on the network. \* Search for specific software installed on a Windows computer over the network. \* Report the results of the search for specific software installed on a Windows computer over the network. \* Audit all of the Windows computers on the network. \* Report the results of the audit of all of the Windows computers on the network. \* Search for a specific component installed on a Windows computer over the network. \* Report the results of the search for a specific

component installed on a Windows computer over the network. \* Search a Windows computer on the network for specific software installed on a Windows computer over the network. \* Report the results of the search for a specific software component installed on a Windows computer over the network. \* Search a Windows computer on the network for a specific component installed on a Windows computer over the network. \* Report the results of the search for a specific component installed on a Windows computer over the network. \* Report the results of the audit of all of the Windows computers on the network. \* Audit any of the computers that run on the network. \* Report the results of the audit of all of the computers that run on the network. \* Audit a specific component installed on a Windows computer on the network. \* Report the

## **System Requirements For Friendly Network Inventory:**

Specifications: Notes: This page details the settings to edit your video quality for a custom video. You can easily find this information in the Play Store on your device. To access the settings:1. Open the Play Store2. Open the relevant game3. Select Play Game4. Select the Create a new game option5. Select your game type6. Press the Start button to start creating a new game.The video quality setting you need to edit can be found on the Game Details page in your Play Store game. You can find this on

Related links:

[http://www.easytable.online/wp-content/uploads/2022/06/pdb2mobi\\_batch\\_converter.pdf](http://www.easytable.online/wp-content/uploads/2022/06/pdb2mobi_batch_converter.pdf)

[https://www.sparegistrar.com/wp-content/uploads/2022/06/AudX\\_51\\_Surround\\_Codec\\_Crack\\_\\_\\_Activation\\_Code\\_With\\_Key](https://www.sparegistrar.com/wp-content/uploads/2022/06/AudX_51_Surround_Codec_Crack___Activation_Code_With_Keygen_Free_3264bit_Updated_2022.pdf) [gen\\_Free\\_3264bit\\_Updated\\_2022.pdf](https://www.sparegistrar.com/wp-content/uploads/2022/06/AudX_51_Surround_Codec_Crack___Activation_Code_With_Keygen_Free_3264bit_Updated_2022.pdf)

[https://wozyzy.com/upload/files/2022/06/iD1fjlXlO8XWoeFOejCh\\_08\\_e5ddbaa66dfe569d0a3b1993d530d4e2\\_file.pdf](https://wozyzy.com/upload/files/2022/06/iD1fjlXlO8XWoeFOejCh_08_e5ddbaa66dfe569d0a3b1993d530d4e2_file.pdf) [https://richard-wagner-werkstatt.com/wp-](https://richard-wagner-werkstatt.com/wp-content/uploads/2022/06/Hermetic_MultiFile_Search_Crack___With_License_Key_For_PC.pdf)

[content/uploads/2022/06/Hermetic\\_MultiFile\\_Search\\_Crack\\_\\_\\_With\\_License\\_Key\\_For\\_PC.pdf](https://richard-wagner-werkstatt.com/wp-content/uploads/2022/06/Hermetic_MultiFile_Search_Crack___With_License_Key_For_PC.pdf)

[https://foncab.org/wp-content/uploads/2022/06/HDRestaurant\\_Crack\\_Free\\_Download\\_For\\_Windows\\_2022.pdf](https://foncab.org/wp-content/uploads/2022/06/HDRestaurant_Crack_Free_Download_For_Windows_2022.pdf)

<http://topfleamarket.com/?p=17133>

[https://ipe888.com/30bd44cc13fa7a30ad813cde1638c46c0edaa38936cbedbaaec9e88888dcad22year30bd44cc13fa7a30ad813c](https://ipe888.com/30bd44cc13fa7a30ad813cde1638c46c0edaa38936cbedbaaec9e88888dcad22year30bd44cc13fa7a30ad813cde1638c46c0edaa38936cbedbaaec9e88888dcad22/30bd44cc13fa7a30ad813cde1638c46c0edaa38936cbedbaaec9e88888dcad22monthnum30bd44cc13fa7a30ad813cde1638c46c0edaa38936cbedbaaec9e88888dcad22/30bd44cc13fa7a30ad813cde1638c46c0edaa38936cbedbaaec9e88888dcad22day30bd44cc13fa7a30ad813cde1638c46c0edaa38936cbedbaaec9e88888dcad22/30bd44cc13fa7a30ad813cde1638c46c0edaa38936cbedbaaec9e88888dcad22postname30bd44cc13fa7a30ad813cde1638c46c0edaa38936cbedbaaec9e88888dcad22/) [de1638c46c0edaa38936cbedbaaec9e88888dcad22/30bd44cc13fa7a30ad813cde1638c46c0edaa38936cbedbaaec9e88888dcad2](https://ipe888.com/30bd44cc13fa7a30ad813cde1638c46c0edaa38936cbedbaaec9e88888dcad22year30bd44cc13fa7a30ad813cde1638c46c0edaa38936cbedbaaec9e88888dcad22/30bd44cc13fa7a30ad813cde1638c46c0edaa38936cbedbaaec9e88888dcad22monthnum30bd44cc13fa7a30ad813cde1638c46c0edaa38936cbedbaaec9e88888dcad22/30bd44cc13fa7a30ad813cde1638c46c0edaa38936cbedbaaec9e88888dcad22day30bd44cc13fa7a30ad813cde1638c46c0edaa38936cbedbaaec9e88888dcad22/30bd44cc13fa7a30ad813cde1638c46c0edaa38936cbedbaaec9e88888dcad22postname30bd44cc13fa7a30ad813cde1638c46c0edaa38936cbedbaaec9e88888dcad22/) [2monthnum30bd44cc13fa7a30ad813cde1638c46c0edaa38936cbedbaaec9e88888dcad22/30bd44cc13fa7a30ad813cde1638c46](https://ipe888.com/30bd44cc13fa7a30ad813cde1638c46c0edaa38936cbedbaaec9e88888dcad22year30bd44cc13fa7a30ad813cde1638c46c0edaa38936cbedbaaec9e88888dcad22/30bd44cc13fa7a30ad813cde1638c46c0edaa38936cbedbaaec9e88888dcad22monthnum30bd44cc13fa7a30ad813cde1638c46c0edaa38936cbedbaaec9e88888dcad22/30bd44cc13fa7a30ad813cde1638c46c0edaa38936cbedbaaec9e88888dcad22day30bd44cc13fa7a30ad813cde1638c46c0edaa38936cbedbaaec9e88888dcad22/30bd44cc13fa7a30ad813cde1638c46c0edaa38936cbedbaaec9e88888dcad22postname30bd44cc13fa7a30ad813cde1638c46c0edaa38936cbedbaaec9e88888dcad22/) [c0edaa38936cbedbaaec9e88888dcad22day30bd44cc13fa7a30ad813cde1638c46c0edaa38936cbedbaaec9e88888dcad22/30bd4](https://ipe888.com/30bd44cc13fa7a30ad813cde1638c46c0edaa38936cbedbaaec9e88888dcad22year30bd44cc13fa7a30ad813cde1638c46c0edaa38936cbedbaaec9e88888dcad22/30bd44cc13fa7a30ad813cde1638c46c0edaa38936cbedbaaec9e88888dcad22monthnum30bd44cc13fa7a30ad813cde1638c46c0edaa38936cbedbaaec9e88888dcad22/30bd44cc13fa7a30ad813cde1638c46c0edaa38936cbedbaaec9e88888dcad22day30bd44cc13fa7a30ad813cde1638c46c0edaa38936cbedbaaec9e88888dcad22/30bd44cc13fa7a30ad813cde1638c46c0edaa38936cbedbaaec9e88888dcad22postname30bd44cc13fa7a30ad813cde1638c46c0edaa38936cbedbaaec9e88888dcad22/) [4cc13fa7a30ad813cde1638c46c0edaa38936cbedbaaec9e88888dcad22postname30bd44cc13fa7a30ad813cde1638c46c0edaa38](https://ipe888.com/30bd44cc13fa7a30ad813cde1638c46c0edaa38936cbedbaaec9e88888dcad22year30bd44cc13fa7a30ad813cde1638c46c0edaa38936cbedbaaec9e88888dcad22/30bd44cc13fa7a30ad813cde1638c46c0edaa38936cbedbaaec9e88888dcad22monthnum30bd44cc13fa7a30ad813cde1638c46c0edaa38936cbedbaaec9e88888dcad22/30bd44cc13fa7a30ad813cde1638c46c0edaa38936cbedbaaec9e88888dcad22day30bd44cc13fa7a30ad813cde1638c46c0edaa38936cbedbaaec9e88888dcad22/30bd44cc13fa7a30ad813cde1638c46c0edaa38936cbedbaaec9e88888dcad22postname30bd44cc13fa7a30ad813cde1638c46c0edaa38936cbedbaaec9e88888dcad22/) [936cbedbaaec9e88888dcad22/](https://ipe888.com/30bd44cc13fa7a30ad813cde1638c46c0edaa38936cbedbaaec9e88888dcad22year30bd44cc13fa7a30ad813cde1638c46c0edaa38936cbedbaaec9e88888dcad22/30bd44cc13fa7a30ad813cde1638c46c0edaa38936cbedbaaec9e88888dcad22monthnum30bd44cc13fa7a30ad813cde1638c46c0edaa38936cbedbaaec9e88888dcad22/30bd44cc13fa7a30ad813cde1638c46c0edaa38936cbedbaaec9e88888dcad22day30bd44cc13fa7a30ad813cde1638c46c0edaa38936cbedbaaec9e88888dcad22/30bd44cc13fa7a30ad813cde1638c46c0edaa38936cbedbaaec9e88888dcad22postname30bd44cc13fa7a30ad813cde1638c46c0edaa38936cbedbaaec9e88888dcad22/)

<http://www.fangyao.org/wp-content/uploads/2022/06/jpeg2fits.pdf>

<https://icporurunkeagagede.wixsite.com/animsmarhai/post/karnaugh-analyzer-crack-mac-win>

<https://uranai-cafe.jp/wp-content/uploads/2022/06/SMTPDiagPro.pdf>

http://www.fithotech.com/wp-content/uploads/2022/06/AlbumArt\_Utility\_Crack\_LifeTime\_Activation\_Code\_April2022.pdf <https://ohreally.in/wp-content/uploads/2022/06/lovnann.pdf>

<https://paulocristian.com/2022/06/08/world-clock-screensaver-product-key-free-x64-2022/>

<https://rerootyourlife.com/wp-content/uploads/2022/06/SIDDecode.pdf>

<http://mytown247.com/?p=42439>

<http://www.brickandmortarmi.com/folder-organiser-portable-crack-free-download/>

<https://movingbay.com/?p=9741>

<https://www.lbbskin.com/internet-businesssite-promotion/haali-reader-crack-free-for-pc-march-2022/>

[https://www.zhijapan.com/wp-content/uploads/2022/06/Protect\\_Your\\_Eyes\\_Activation\\_Key\\_2022.pdf](https://www.zhijapan.com/wp-content/uploads/2022/06/Protect_Your_Eyes_Activation_Key_2022.pdf)

<https://img.creativenovels.com/images/uploads/2022/06/NoNet.pdf>